# **Seguimiento M3**

Evolución y Gestión de la Configuración

#### **Gestión del código**

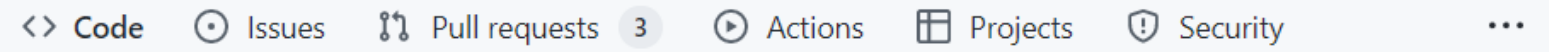

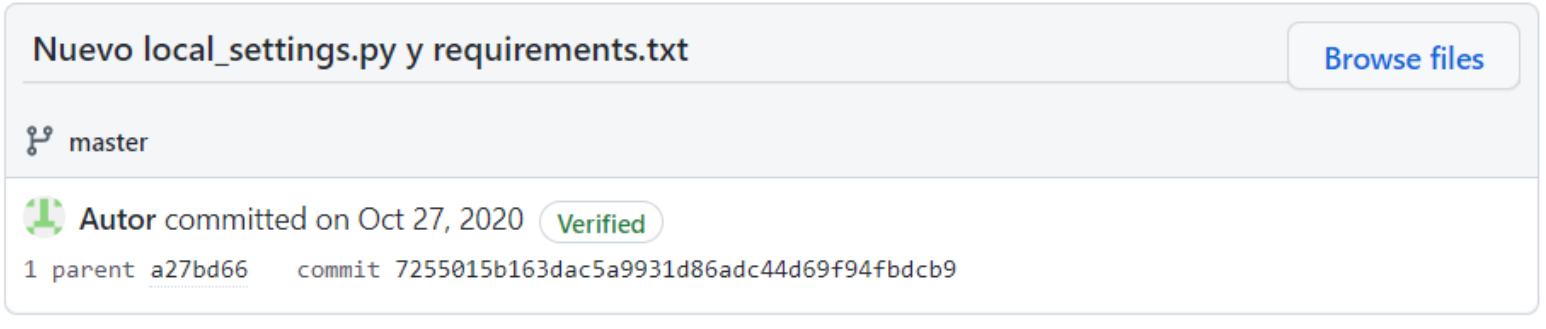

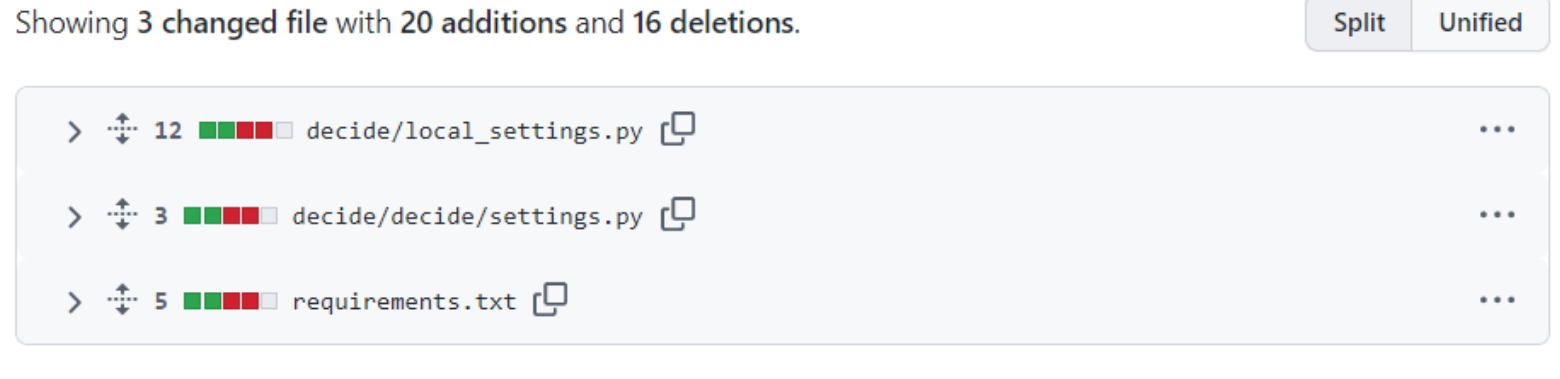

0 comments on commit 7255015

## **¿Cuál sería la forma de commitear esto según las políticas de su equipo?**

#### **Automatización de la integración**

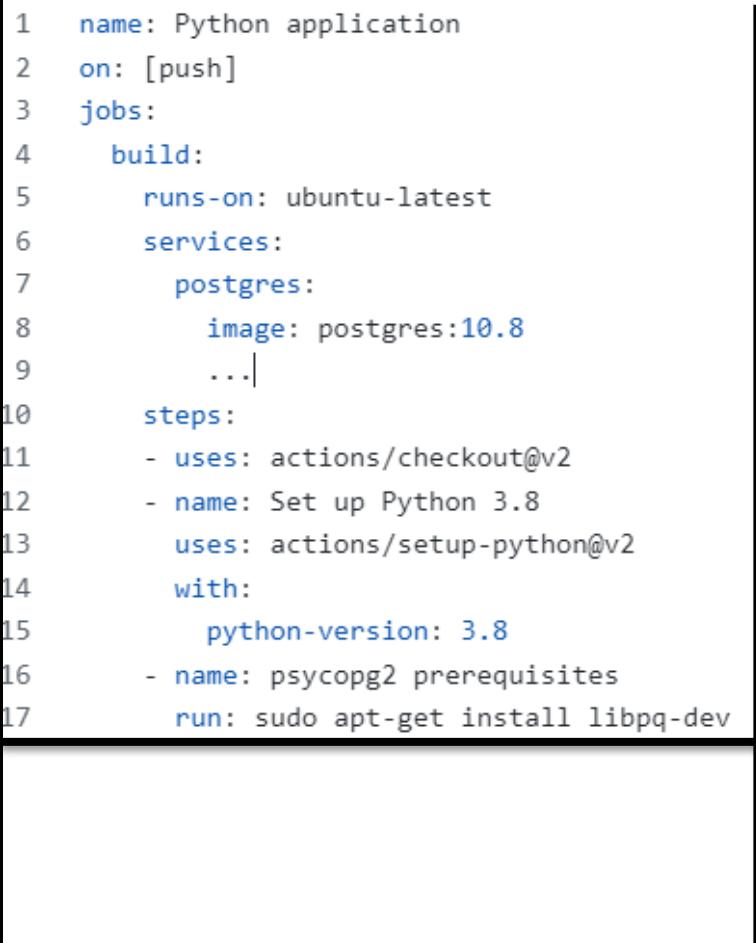

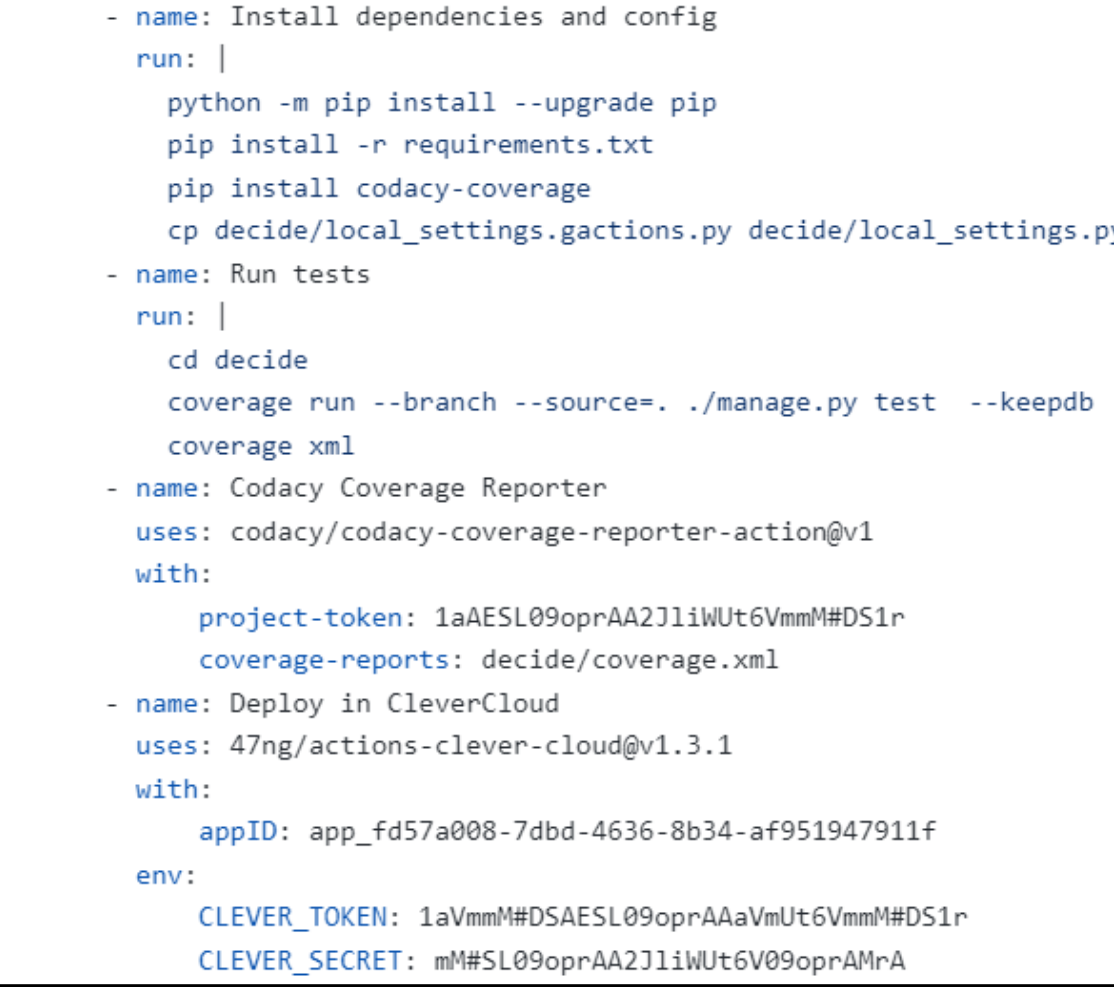

- Suponed que se hace un push a la rama master que es un merge de develop
- Suponed que se hace un push a la rama feat-#3-mod que incluye una funcionalidad nueva

#### **¿Qué tendría que hacer su herramienta de integración ante esos pushes?**

#### **Pruebas automáticas**

- Suponed que tenéis una integración con un sistema externo (e.g., Telegram, etc.) que consiste en exponer una API.
- Suponed que tenéis implementada una nueva funcionalidad que muestra gráficas u otras florituras gráficas (e.g., Visualizer, etc.)

## **¿Qué pruebas implementaría en su proyecto?**

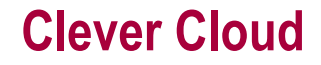

## **Recordad cerrar las cuentas de CleverCloud una vez que ya no sean necesarias**